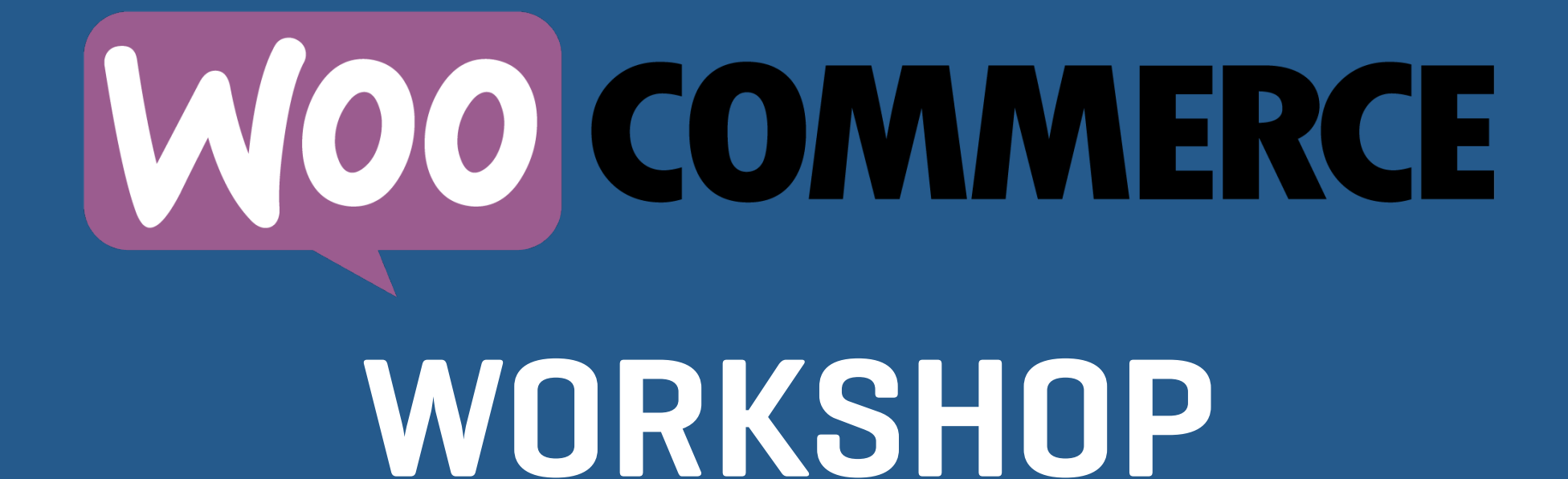

**Shipping**

# **So. Many. Options**

- **• Shipping is expensive so you want to get this right.**
- **• Shipping doesn't have to be complicated though.**
- **• If you can't explain in a few sentences, you might consider streamlining your options.**

#### **Two Big Concepts In WooCommerce Shipping**

**Zones: A geographic area that shares shipping options. Methods: What determines prices charged to customers in that zone.**

# **Shipping Zones**

- **• These are listed on the WooCommerce > Settings > Shipping screen.**
- **• The system compares this list to the shipping address.**
- **• An order can only match ONE ZONE.**
- **• The shipping methods in the matched zone will be offered to the customer.**

**API/Live Rates**

- **• Gets rates for the order from the carrier directly.**
- **• Services like USPS, FedEx, UPS and others.**
- **• To work, needs weights and dimensions for products.**
- **• Also needs the sizes of boxes you use.**
- **• Most allow you to pad returned rates to cover for boxes/packing.**

#### **Flat/Table Rates**

- **• You set rules for pricing.**
- **• Can be based on classes, quantity, percentages, fees and others.**
- **• Great for both simple and really complex setups.**
- **• Free shipping options fall under these.**

## **Troubleshooting**

- **• Shipping debug will show you what zone the system is using for that order.**
- **• Method debug will show how the rate was calculated. Very helpful, especially if API rates seem off.**
- **• Box packing method. Each item in a separate box, or multiple items in one box.**

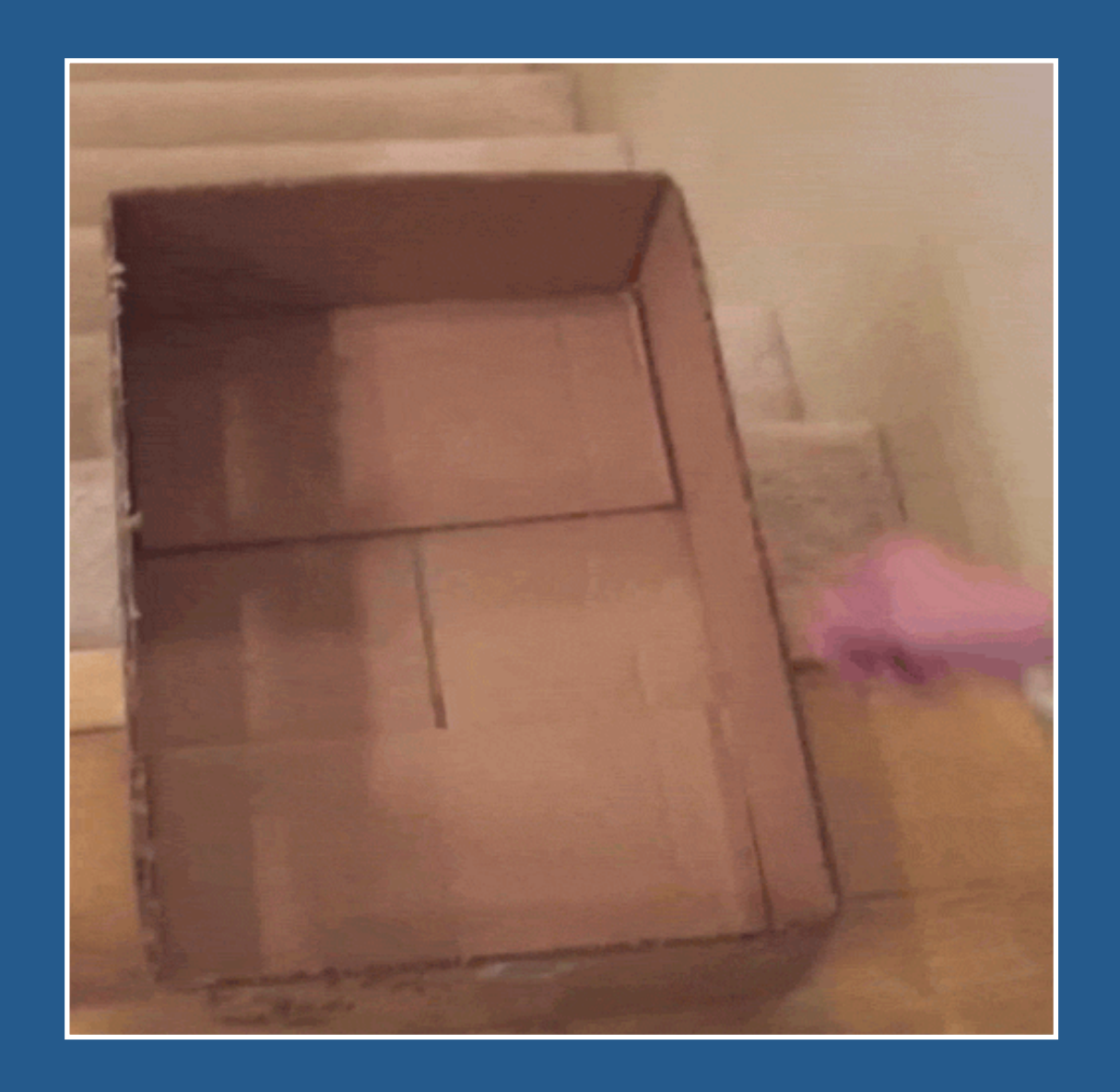

### **Shipping Questions**

### **Bill Robbins**

**WooCommerce.com Happiness Engineer**

**WOO**